# **Vorwort**

Das Gebiet der *Datenbanksysteme* gehört zu den klassischen Ausbildungsgebieten der Informatik-Studiengänge. Datenbanksysteme kommen immer dann zum Einsatz, wenn an die Datenhaltung besondere Anforderungen betreffend der Zuverlässigkeit, des zu speichernden Volumens, der Ausfallsicherheit, des Mehrbenutzerzugriffs, der Komplexität der Datenbeschreibung oder der Datenqualität gestellt werden. Zu Beginn des Informationszeitalters ist es daher nicht verwunderlich, dass der Umgang mit Datenbanksystemen für viele Absolventinnen und Absolventen der Informatikstudiengänge zum Berufsalltag gehört.

#### *Zielgruppe dieses Buches*

Durch die zunehmende Verbreitung des Informationsaustausches über das Internet werden Datenbanksysteme aber nicht nur von Informatikern benutzt und weiterentwickelt. Die Bereitstellung von Informationen über das Internet und die Verwaltung dieser Informationen mit Datenbanksystemen werden auch für Schüler, Anwender und andere an dieser Technologie interessierte Personen ein ernst zu nehmendes Thema. Allerdings sind bei der Benutzung von Datenbanksystemen Grundkenntnisse über den Datenbankentwurf und die Datenbanksprachen unerlässlich.

Dies ist ein Buch zum Studium und Selbststudium für Schüler und Studenten insbesondere außerhalb des Fachbereichs Informatik. Natürlich kann es auch von Informatikern als einfache Einführung genutzt werden. In kompakter Form und anhand von zwei durchgängigen Beispielen vermittelt es Grundkenntnisse in den folgenden Fragestellungen:

- Wie entwerfe ich eine Datenbankstruktur für meine Anwendung?
- Wie definiere ich die Datenbankstruktur im Datenbanksystem?
- Wie baue ich den Datenbestand auf? Wie ändere ich den Datenbestand?
- Wie selektiere ich aus dem Datenbestand mithilfe einer Anfragesprache gesuchte Informationen?
- Wie benutze ich die Grundkonstrukte der relationalen Datenbanksprache SQL?
- Wie kann ich die Korrektheit (Integrität) der Daten sichern und die Daten vor unerlaubten Zugriffen schützen?
- Wie kann ich die Effizienz des Systems bei steigenden Datenmengen verbessern?
- Wie kann ich die Daten nicht nur auffinden und selektieren, sondern auch mit statistischen Methoden analysieren?
- Was unterscheidet die klassischen relationalen Datenbanksysteme von den aktuellen NoSQL-Systemen?

Für Details zu jedem dieser Themen sei auf den ersten Band des Biberbuchs [SSH18] von Saake, Sattler und Heuer im gleichen Verlag verwiesen, für Details zu Kapitel 10 auf den zweiten Band des Biberbuchs von Heuer, Saake und Sattler [HSS19].

## *Was dieses Buch NICHT bietet*

Dieses Buch führt in die Prinzipien der Nutzung von Datenbanksystemen ein, bietet aber keinen Ersatz für Systemhandbücher. Das Buch bietet also kein Praxiswissen über die Installation von Datenbanksystemen, die konkrete Nutzung eines Systems, die Abweichungen der Datenbanksysteme vom Sprachstandard SQL, dem Aufruf der Systeme aus Webpräsentationen heraus etc. Für die Nutzung eines Datenbanksystems x, y und z muss man sich neben den Systemhandbüchern auf Spezialbücher verlassen, die es aber weitaus häufiger auf dem Markt gibt als dieses hier vorliegende: die anwendungsgerechte Erläuterung der Prinzipien (insbesondere relationaler) Datenbanksysteme.

### *Einsatz in Kursen*

Das Buch kann auch als Grundlage für einen 20- bis 30-stündigen Kurs dienen. Hat man mehr Zeit als eine Doppelstunde pro Kapitel, also insgesamt mehr Zeit als 30 Stunden, so können Kapitel 4 über den Datenbankentwurf, Kapitel 7 über Anfragen in SQL und das Kapitel 10 über die Arbeitsweise eines Datenbankmanagementsystems auf je zwei Doppelstunden ausgedehnt werden. Alternativ kann man auch bei einem 30-Stunden-Kurs die Kapitel 4, 7 und 10 jeweils in zwei Doppelstunden behandeln und dafür die Kapitel 11 bis 13 weglassen.

An der Universität Rostock haben zwei der Autoren (Holger Meyer und Hannes Grunert) bereits seit vielen Jahren regelmäßig eine Vorlesung *Datenbanken für Anwender* gehalten, die von Naturwissenschaftlern, Ingenieurwissenschaftlern, Wirtschaftswissenschaftlern und Geisteswissenschaftlern gehört wird, stetig wachsende Hörerzahlen aufweist und die mittlerweile

auch in einigen Studiengängen wie Biologie und Umweltingenieurwesen zum Standard-Kanon gehört. Die Vorlesung läuft in 14 Wochen mit 2 Semesterwochenstunden (SWS) Vorlesung (sie ist also auf 28 Stunden ausgelegt). Dazu gibt es insgesamt 14 Stunden Übungen und ein 14-stündiges Datenbankpraktikum. Im Datenbankpraktikum entwickeln kleine Arbeitsgruppen mit bis zu fünf Studierenden jeweils eine Datenbankanwendung, inklusive Datenbankentwurf, Datendefinition in SQL, Füllen der Datenbank mit Daten und das Stellen von Anfragen bzw. das Durchführen von Auswertungen auf der Datenbank. Viele Studierenden-Teams bringen dazu auch Problemstellungen aus ihrem eigenen Studienfach mit: So wurden schon biologische Artendatenbanken, Gendatenbanken, Datenbanken für Messreihen in Laborversuchen oder von Messfahrten in der Ostsee entworfen, in einem Datenbanksystem umgesetzt und für Auswertungen genutzt.

Insbesondere werden im Praktikum Hinweise gegeben, wie freie Datenbanksysteme wie MySQL oder PostgreSQL oder (für Zwecke der Lehre) freie Versionen kommerzieller Datenbanksysteme wie IBM Db2 und Oracle bezogen, installiert und benutzt werden können. Drei dieser Systeme (außer Oracle) können die Studierenden dann auch mit den vorgefertigten Beispiel-Datenbanken dieses Buches zum Nachvollziehen der Vorlesungs- und Übungs-Beispiele über ein Web-Portal nutzen.

#### *Zum Cover*

Dieses Buch ist eine auf Nicht-Informatiker zugeschnittene, extrem kompakte Version der für Bachelor-Studenten von Informatik-Studiengängen geeigneten Datenbanklehrbücher *Datenbanken – Konzepte und Sprachen* [SSH18] und *Datenbanken – Implementierungstechniken* [HSS19] von Gunter Saake, Kai-Uwe Sattler und Andreas Heuer. Das Symbolbild auf dieser Buchreihe ist schon seit 25 Jahren der Biber. Die Bücher werden deshalb auch kurz als Biber-1- und Biber-2-Buch bezeichnet. Da dieses Buch *Datenbanken – Kompaktkurs* auch vom Umfang und Detaillierungsgrad her als Auftakt dieser Reihe angesehen werden kann, bezeichnen die Autoren es auch als das Biber-0-Buch. Auf dem Cover ist *Biber 0* dadurch gekennzeichnet, dass zwei Biber in unterschiedliche Richtungen schauen – und sich somit wie bei +1 und −1 gegenseitig aufheben. Nun ist das Buch natürlich keine Null, sondern in der Informatikerzählweise das Bit 0 und damit der Anfang von allem (Wissen über Datenbanken).

#### *Der Vorgänger*

Dieses Buch *Datenbanken – Kompaktkurs* liegt nun in der ersten Auflage vor. Es gab aber bereits einen – mittlerweile lange vergriffenen – Vorgänger, der in den Jahren 2001 bis 2003 in zwei Auflagen erschienen ist: *Datenbanken kompakt* (Abbildung 1), ebenfalls vom selben Verlag. Da dieses Buch aber komplett aktualisiert, vom Inhalt her um mehrere veraltete Kapitel erleichtert, gleichzeitig aber um mehrere aktuelle Kapitel ergänzt wurde, haben sich die Autoren entschlossen, dieses Buch nicht als 3. Auflage des alten Buches anzusehen. Auch die Zielgruppe war beim Biber-Kompakt-Buch noch anders: Es war vor allem auf Bachelor-Studiengänge der Informatik an Fachhochschulen ausgerichtet.

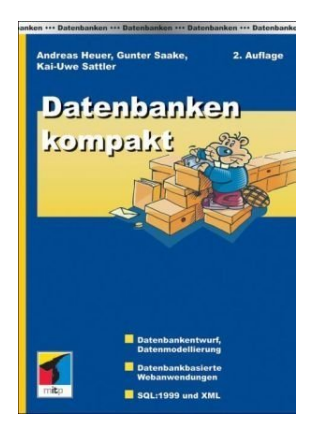

*Abbildung 1: Der knapp 20 Jahre alte Vorgänger dieses Buches*

### *Schreibweisen und Umgebungen*

In diesem Buch werden wir folgende Schreibweisen verwenden:

- Wortsymbole aus Programmier- oder Datenbanksprachen werden wie bei **select** oder **where** geschrieben.
- Namen von Elementen eines Datenbankschemas, wie Attribut- oder Relationennamen, werden wie bei Person oder Nachname geschrieben.
- Platzhalter für konkrete Namen wie Attribut- oder Relationennamen, die oft in Syntaxdefinitionen auftauchen, werden wie in Attributname oder Bedingungsname notiert.
- Einträge in einer Datenbank oder Attributwerte in Programmen oder Datenbankanfragen werden wie in 4711 oder Meyer notiert.
- Begriffe, die an der betreffenden Stelle im Buch gerade definiert werden, werden wie in *Relationenschema* oder *natürlicher Verbund* hervorgehoben. Diese Kursivschrift wird teilweise auch für andere Hervorhebungen wie *Betonungen* oder englische (nicht übersetzte) *Fachbegriffe* verwendet.

Wir werden viele Konzepte anhand von Beispielen erklären. Die Beispiele beziehen sich zum größten Teil auf zwei Datenbanken, die im Anhang noch einmal unter "Laufende Beispiele" (Anhänge A und B) aufgeführt sind. Diese Beispiele beschreiben kleine Anwendungen in einer Universität und für den Betrieb eines Hotels. Wenn wir im laufenden Text die allgemeine Erläuterung von Konzepten deutlicher von veranschaulichenden Beispielen abheben wollen, so verwenden wir in einigen Kapiteln des Buches eine eigene Beispielumgebung.

J**Beispiel 0-1**I Diese Beispielumgebung ist dann pro Kapitel durchnummeriert, sodass wir auf Beispiele verweisen können. Das Beispiel endet schließlich mit einem kleinen Kästchen am rechten Spaltenrand. ✷

Durch dieses Kästchen kann man das Ende des Beispiels, in diesem Fall Beispiel 0-1, und damit die Fortsetzung des erklärenden Textes leichter finden.

Die Strukturierung des Buches erfolgt in nummerierte Kapitel (etwa 2), Abschnitte (etwa 3.4) und Unterabschnitte (etwa 4.1.2). Paragrafen und Absätze haben eine Zwischenüberschrift, tragen aber keine Nummer.

### *Danksagungen*

Zu danken haben wir einer großen Anzahl von Personen, die direkt oder indirekt zum Entstehen dieses Buches beigetragen haben. Insbesondere aber geht unser Dank an die jeweiligen Mitarbeiter der Lehrstühle für Datenbank- und Informationssysteme an den Universitäten Ilmenau, Magdeburg und Rostock sowie an die Studierenden der Vorlesung *Datenbanken für Anwender* an der Universität Rostock. Weiterhin danken wir Lisa Kresse vom mitp-Verlag für das Lektorat und insbesondere ihre Geduld: Das Erscheinen des Buches war eigentlich bereits vor Beginn der Corona-Krise geplant und wurde durch Letztere dann über Monate verzögert. Bedanken möchten wir uns auch bei Petra Heubach-Erdmann (und ihrem Familien-Team inklusive mitkorrigierender Katze) für das sehr hilfreiche Sprachkorrektorat.

### *Weitere Informationen*

Ergänzende Informationen zum Buch, wie Verweise zu begleitenden Vorlesungsmaterialien, gegebenenfalls erforderliche Fehlerkorrekturen und alle virtuellen Teile, die aus Platzgründen nicht mehr in dieses Buch passten (Praktikumsaufgaben, Abbildungs- und Tabellenverzeichnis, Glossar), sind im Web unter folgender Adresse zu finden:

#### http://www.biberbuch.de

Weiterhin stehen dort auch für alle am Ende der einzelnen Kapitel aufgeführten Übungsaufgaben Musterlösungen zum Download bereit. Sollte die eigene Lösung von der bereitgestellten Musterlösung abweichen, sind die Autoren gern bereit, hierzu Fragen zu beantworten. Kontaktadressen der Autoren finden sich auch unter der obigen Web-Adresse.